# **Chapter 173**

# **Equivalence Tests for the Odds Ratio of Two Proportions in a 2x2 Cross-Over Design**

# **Introduction**

Senn (2002) defines a *cross-over* design as one in which each subject receives all treatments and the objective is to study differences among the treatments. The name *cross-over* comes from the most common case in which there are only two treatments. In this case, each subject *crosses over* from one treatment to the other. It is assumed that there is a *washout* period between treatments during which the response returns back to its baseline value. If this does not occur, there is said to be a *carry-over* effect.

A 2×2 cross-over design contains to two *sequences* (treatment orderings) and two time periods (occasions). One sequence receives treatment A followed by treatment B. The other sequence receives B and then A. The design includes a washout period between responses to make certain that the effects of the first drug do not carry over to the second. Thus, the groups in this design are defined by the sequence in which the drugs are administered, not by the treatments they receive. Indeed, higher-order cross-over designs have been used in which the same treatment is used at both occasions.

Cross-over designs are employed because, if the no-carryover assumption is met, treatment differences are measured within a subject rather than between subjects—making a more precise measurement. Examples of the situations that might use a cross-over design are the comparison of anti-inflammatory drugs in arthritis and the comparison of hypotensive agents in essential hypertension. In both cases, symptoms are expected to return to their usual baseline level shortly after the treatment is stopped.

The sample size calculations in the procedure are based on the formulas presented in Lui (2016).

## **Advantages of Cross-Over Designs**

A comparison of treatments on the same subject is expected to be more precise. The increased precision often translates into a smaller sample size. Also, patient enrollment into the study may be easier because each patient will receive both treatments. Finally, it is often more difficult to obtain a subject than to obtain a measurement.

## **Disadvantages of Cross-Over Designs**

The statistical analysis of a cross-over experiment is more complex than a parallel-group experiment and requires additional assumptions. It may be difficult to separate the treatment effect from the period effect, the carry-over effect of the previous treatment, and the interaction between period and treatment.

The design cannot be used when the treatment (or the measurement of the response) alters the subject permanently. Hence, it should not be used to compare treatments that are intended to provide a cure.

Because subjects must be measured at least twice, it is often more difficult to keep patients enrolled in the study. It is arguably simpler to measure a subject once than to obtain their measurement twice. This is particularly true when the measurement process is painful, uncomfortable, embarrassing, or time consuming.

## **Technical Details**

The 2×2 crossover design may be described as follows. Randomly assign the subjects to one of two sequence groups so that there are  $n_1$  subjects in sequence one and  $n_2$  subjects in sequence two. In order to achieve design balance, the sample sizes  $n_1$  and  $n_2$  are assumed to be equal so that  $n_1 = n_2 = n = N/2$ .

Sequence one is given the control (A) followed by the treatment (B). Sequence two is given the treatment (B) followed by the control (A).

The design can be analyzed using a simple *z*-test if we ignore period and sequence effects or using a more complex random effects logistic regression model that adjusts for period and sequence effects. The sample size calculations herein ignore period and sequence effects. Julious (2010) suggests on page 175 that the bias due to ignoring period effects if a period-adjusted analysis is planned is not great and that sample size calculations that ignore period effects are adequate.

## **Cross-Over Design**

The discussions that follow summarize the results in Lui (2016). Consider a  $2\times2$  cross-over design and let  $x_{ij}^{(g)}$  represent the binary response (0 or 1) from the *j*<sup>th</sup> subject, *j* = 1, …, *n<sub>g</sub>*, in the *i*<sup>th</sup> period (*i* = 1, 2), in sequence  $g$  ( $g = 1, 2$ ). Let  $n_{rc}^{(g)}$  represent the number of subjects among  $n_g$  subjects in sequence *g* with the response vector  $(x_{1i} = r, x_{2i} = c)$ . We can then summarize the results in terms of counts from a cross-over design with the following table for sequences 1 and 2 as

#### **SEQUENCE 1 (Control → Treatment)**

#### **SEQUENCE 2 (Treatment → Control)**

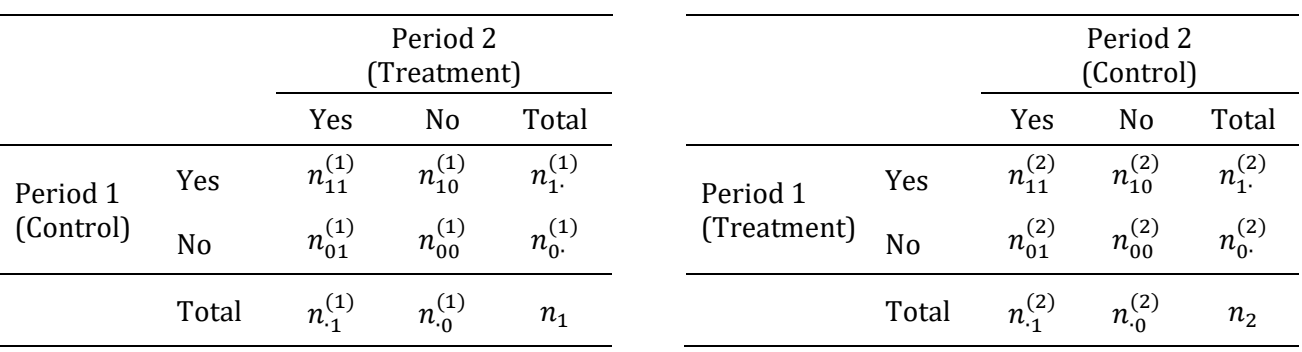

#### **PASS Sample Size Software [NCSS.com](http://www.ncss.com/) Equivalence Tests for the Odds Ratio of Two Proportions in a 2x2 Cross-Over Design**

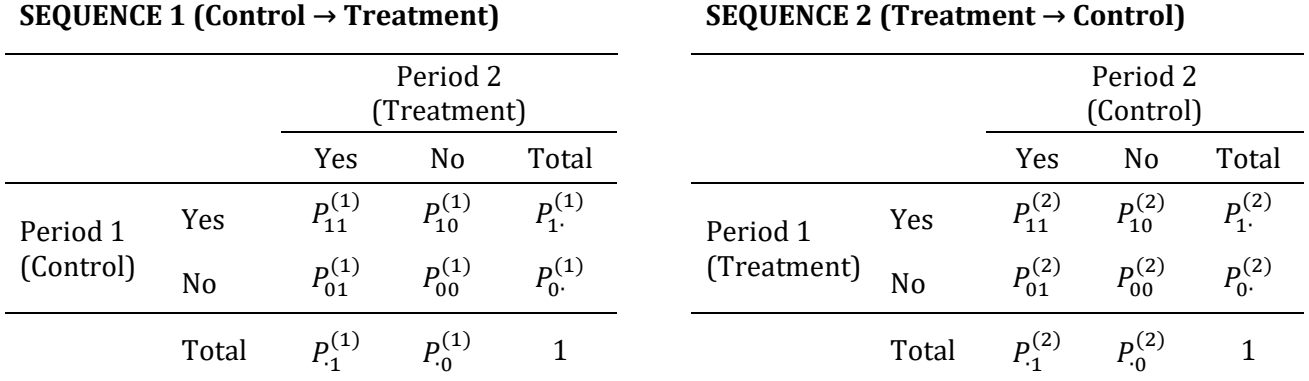

with the individual proportions estimated as

$$
\widehat{P}_{rc}^{(g)} = \frac{n_{rc}^{(g)}}{n_g}.
$$

Lui (2016) indicates on pages 32-42 that the odds ratio for the treatment versus the control ( $O_T/O_C$ ) is defined for a 2×2 cross-over design as

$$
OR = \sqrt{\frac{P_{01}^{(1)}P_{10}^{(2)}}{P_{10}^{(1)}P_{01}^{(2)}}}
$$

with estimate

$$
\widehat{OR} = \sqrt{\frac{\widehat{P}_{01}^{(1)}\widehat{P}_{10}^{(2)}}{\widehat{P}_{10}^{(1)}\widehat{P}_{01}^{(2)}}}.
$$

The estimated log odds ratio,  $\log(\widehat{OR})$ , has asymptotic variance  $\sigma^2/n$  with

$$
\sigma^2 = \frac{1}{4} \left( \frac{1}{P_{01}^{(1)}} + \frac{1}{P_{10}^{(1)}} + \frac{1}{P_{01}^{(2)}} + \frac{1}{P_{10}^{(2)}} \right)
$$

which can be estimated as

$$
\hat{\sigma}^2 = \frac{1}{4} \left( \frac{1}{\hat{P}_{01}^{(1)}} + \frac{1}{\hat{P}_{10}^{(1)}} + \frac{1}{\hat{P}_{01}^{(2)}} + \frac{1}{\hat{P}_{10}^{(2)}} \right).
$$

The standard deviation, then, is

$$
SD = \sigma = \sqrt{\sigma^2}
$$

with estimate

$$
\widehat{SD} = \widehat{\sigma} = \sqrt{\widehat{\sigma}^2}.
$$

## **Equivalence Test Statistics**

The null and alternative hypotheses for an equivalence test are

$$
H_0: OR \le OR_{0L} \text{ or } OR \ge OR_{0U} \quad \text{vs} \quad H_A: OR_{0L} < OR < OR_{0U}
$$

where  $OR_{0L}$  and  $OR_{0U}$  are the lower and upper equivalence bounds, respectively (i.e. the smallest and largest odds ratios (Ot/Oc) for which the treatment and control will be considered equivalent).

The power and sample size calculations are based on the two one-sided test (TOST) statistics

$$
Z_L = \frac{\log(\widehat{OR}) - \log(OR_{0L})}{\frac{\widehat{SD}}{\sqrt{n}}} \quad \text{and} \quad Z_U = \frac{\log(\widehat{OR}) - \log(OR_{0U})}{\frac{\widehat{SD}}{\sqrt{n}}}
$$

which are each asymptotically distributed as standard normal under the null hypothesis. The null hypothesis is rejected in favor of the alternative at level  $\alpha$  using the TOST procedure if

$$
Z_L > Z_{1-\alpha} \quad \text{and} \quad Z_U < Z_{\alpha}
$$

where  $Z_{1-\alpha}$  is the upper  $1-\alpha$  percentile and  $Z_{\alpha}$  is the lower  $\alpha$  percentile of the standard normal distribution.

#### **Equivalence Power Calculation**

On page 43 of Lui (2016), the power for an equivalence test of  $H_0: OR \le OR_{0L}$  or  $OR \ge OR_{0U}$  versus  $H_A: OR_{0L} < OR < OR_{0U}$  is given as

$$
\Phi\left(\frac{\log (OR_{0U}) - \log (OR_1)}{\frac{SD}{\sqrt{n}}} - Z_{1-\alpha}\right) - \Phi\left(\frac{\log (OR_{0L}) - \log (OR_1)}{\frac{SD}{\sqrt{n}}} + Z_{1-\alpha}\right)
$$

where  $\Phi()$  is the standard normal distribution function,  $OR_1$  is the actual value of the odds ratio under the alternative hypothesis, and  $Z_{1-\alpha}$  is the upper  $1-\alpha$  percentile of the standard normal distribution. The sample size is determined using a binary search of possible values for *n*.

# **Procedure Options**

This section describes the options that are specific to this procedure. These are located on the Design tab. For more information about the options of other tabs, go to the Procedure Window chapter.

## **Design Tab**

The Design tab contains most of the parameters and options that you will be concerned with.

## **Solve For**

#### **Solve For**

This option specifies the parameter to be calculated from the values of the other parameters. Under most conditions, you would select either *Power* or *Sample Size*.

Select *Sample Size* when you want to determine the sample size needed to achieve a given power and alpha level.

Select *Power* when you want to calculate the power of an experiment that has already been run.

Select *Effect Size* (*OR1*) when you want to calculate the minimum effect size that can be detected for a particular design.

## **Power and Alpha**

#### **Power**

This option specifies one or more values for power. Power is the probability of rejecting a false null hypothesis, and is equal to one minus Beta. Beta is the probability of a type-II error, which occurs when a false null hypothesis is not rejected. In this procedure, a type-II error occurs when you fail to reject the null hypothesis of equal means when in fact the means are different.

Values must be between zero and one. Historically, the value of  $0.80$  (Beta = 0.20) was used for power. Now,  $0.90$  (Beta =  $0.10$ ) is also commonly used.

A single value may be entered here or a range of values such as *0.8 to 0.95 by 0.05* may be entered.

#### **Alpha**

This option specifies one or more values for the probability of a type-I error. A type-I error occurs when a true null hypothesis is rejected. In this procedure, a type-I error occurs when you reject the null hypothesis of equal means when in fact the means are equal.

Values must be between zero and one. Historically, the value of 0.05 has been used for alpha. This means that about one test in twenty will falsely reject the null hypothesis. You should pick a value for alpha that represents the risk of a type-I error you are willing to take in your experimental situation.

You may enter a range of values such as *0.01 0.05 0.10* or *0.01 to 0.10 by 0.01*.

## **Sample Size**

#### **n (Sample Size per Sequence)**

This is the sample size of each sequence or group (AB and BA) in the cross-over design. The individual sequence sample sizes are assumed to be equal such that the total sample size is equal to  $N = 2n$ .

You can enter a single value such as *50* or a list of values using the syntax *50 100 150 200 250* or *50 to 250 by 50*.

#### **Effect Size – Equivalence Odds Ratios**

#### **OR0.U (Upper Equivalence Odds Ratio)**

Specify the upper equivalence bound for the odds ratio. This value along with the lower equivalence odds ratio (OR0.L) is used to setup the hypothesis test. This value represents the largest odds ratio (Ot/Oc) for which the treatment and control will be considered equivalent.

You can enter a single value such as 2 or a series of values such as 1.5 1.75 2 or 1.5 to 2 by 0.25 in the range  $OR0.U > 1$  and  $OR0.U > OR1$ .

#### **OR0.L (Lower Equivalence Odds Ratio)**

Specify the lower equivalence bound for the odds ratio. This value along with the upper equivalence odds ratio (OR0.U) is used to setup the hypothesis test. This value represents the smallest odds ratio (Ot/Oc) for which the treatment and control will be considered equivalent.

For log-scale-symmetric bounds, enter *1/OR0.U.* This is the default. You can also enter a single value such as *0.5* or a series of values such as  $0.5$   $0.6$   $0.7$  or  $0.5$  to  $0.7$  by  $0.1$  in the range  $0 < \text{OR0.L} < 1$  and  $\text{OR0.L} < \text{OR1}$ . Note that if you enter values for OR0.L other than *1/OR0.U*, they are used in pairs with the values of OR0.U. Thus, the first values of OR0.U and OR0.L are used, then the second values of each are used, and so on.

#### **Effect Size – Actual Odds Ratio**

#### **OR1 (Actual Odds Ratio)**

Specify the actual odds ratio at which power is calculated.

The odds ratio is the ratio of the odds of the treatment group showing a response to the odds of the control group showing a response.

$$
OR1 = Ot/Oc = [Pt/(1-Pt)] / [Pc/(1-Pc)] or \sqrt{[PO1(1)P10(2) / P10(1)P01(2)]}
$$

For example, an odds ratio of 2 means that the odds of a response in the treatment group is twice the odds of a positive response in the control group.

You can enter a single value such as *1* or a series of values such as *1 1.1 1.2* or *1 to 1.2 by 0.1* in the range  $OR1 > 0$  and  $OR0.I < OR1 < OR0.I$ .

## **Effect Size – Standard Deviation of Log(Odds Ratio)**

#### **Standard Deviation Estimation Method**

Choose how the standard deviation of the log odds ratio (SD) will be estimated.

The options are

• **Enter SD Directly**

Input log odds ratio SD values directly. This option allows you to input any value for SD, regardless of how it was estimated.

#### • **Use Estimated Discordant Cell Proportions**

Input discordant cell proportions from 2 tables from a previous 2x2 cross-over study. This is the method described in Lui (2016). These estimates are used only to calculate the standard deviation and are not necessarily related to the value used for OR1.

#### **PASS Sample Size Software [NCSS.com](http://www.ncss.com/)**

**Equivalence Tests for the Odds Ratio of Two Proportions in a 2x2 Cross-Over Design**

#### **Standard Deviation (SD)**

Enter a value for the standard deviation of the log odds ratio, SD.

#### **Estimating SD using Previously-Estimated Discordant Cell Proportions**

The standard deviation may be estimated using discordant cell proportions from a previous study using the method of Lui (2016) on page 42, where

 $SD = \sqrt{[(1/4)*(1/p01(1) + 1/p10(1) + 1/p01(2) + 1/p10(2))]}$ .

PASS will calculate the SD for you using this method if you set Estimation Method to "Use Estimated Discordant Cell Proportions" and enter discordant cell proportions from 2 tables from a previous 2x2 cross-over study.

#### **Discordant Cell Proportions**

Enter the corresponding discordant cell proportion from a previous 2x2 cross-over study.

The estimated proportions are defined as follows:

SEQUENCE  $1$  (C $\rightarrow$ T)  $p01(1)$ : Control = "No", Treatment = "Yes"  $p10(1)$ : Control = "Yes", Treatment = "No"

SEQUENCE  $2(T\rightarrow C)$  $p01(2)$ : Control = "Yes", Treatment = "No"  $p10(2)$ : Control = "No", Treatment = "Yes"

The standard deviation is calculated by PASS as described in Lui (2016) on page 42 as

 $SD = \sqrt{[(1/4)*(1/p01(1) + 1/p10(1) + 1/p01(2) + 1/p10(2))]}$ .

These estimates are used only to calculate the standard deviation and are not necessarily related to the value used for OR1.

Range:  $0 < p01(g) < 1$ ,  $0 < p10(g) < 1$ ,  $p01(g) + p10(g) \le 1$ 

## **Example 1 – Power Analysis**

Suppose you want to consider the power of an equivalence test of the hypotheses  $H_0$ :  $OR \le 0.667$  or  $OR \ge 1.5$ versus  $H_A: 0.667 < OR < 1.5$  in a balanced cross-over design with a binary endpoint where the test is computed based on the odds ratio for sequence sample sizes between 100 and 300. The equivalence bounds in this example are log-scale symmetric since  $0.667 = 1/1.5$ . Let's assume that the actual odds ratio is 1 and the estimated standard deviation of the log odds ratio is 2.5. The significance level is 0.05.

## **Setup**

This section presents the values of each of the parameters needed to run this example. First, from the PASS Home window, load the **Equivalence Tests for the Odds Ratio of Two Proportions in a 2x2 Cross-Over Design** procedure window by expanding **Proportions**, then **Cross-Over (2x2) Design**, then clicking on **Equivalence**, and then clicking on **Equivalence Tests for the Odds Ratio of Two Proportions in a 2x2 Cross-Over Design**. You may then make the appropriate entries as listed below, or open **Example 1** by going to the **File** menu and choosing **Open Example Template**.

#### **Option V**

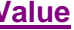

#### **Design Tab**

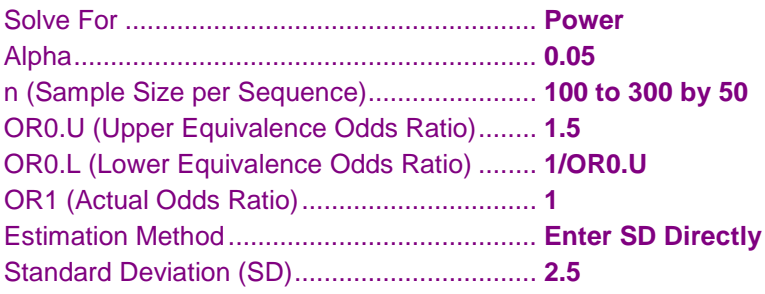

## **Annotated Output**

Click the Calculate button to perform the calculations and generate the following output.

## **Numeric Results**

```
Numeric Results for an Equivalence Test
H0: OR ≤ OR0.L or OR ≥ OR0.U vs. H1: OR0.L < OR < OR0.U
```
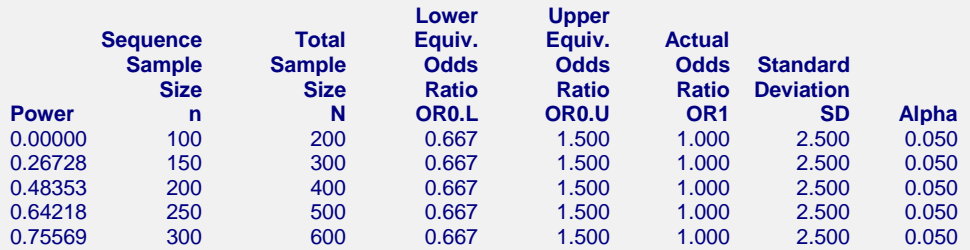

#### **References**

Lui, Kung-Jong. 2016. Crossover Designs: Testing, Estimation, and Sample Size. John Wiley & Sons Ltd. Chichester, West Sussex, England.

#### **Report Definitions**

Power is the probability of rejecting a false null hypothesis. It should be close to one.

n is the sample size in each sequence (or group).

N is the total combined sample size from both sequences.

OR0.L is the lower equivalence odds ratio used to specify the hypothesis test.

OR0.U is the upper equivalence odds ratio used to specify the hypothesis test.

OR1 is the actual odds ratio at which power is calculated.

SD is the user-entered standard deviation. This is estimated from a previous study.

Alpha is the probability of rejecting a true null hypothesis. It should be small.

#### **Summary Statements**

For a 2x2 cross-over design, a sample size of 100 in each sequence for a total of 200 achieves 0.000% power to detect an odds ratio of 1.000 using an equivalence test with lower and upper equivalence bounds of 0.667 and 1.500, respectively, with a significance level of 0.050 when the standard deviation is 2.500.

#### Dropout-Inflated Sample Size -

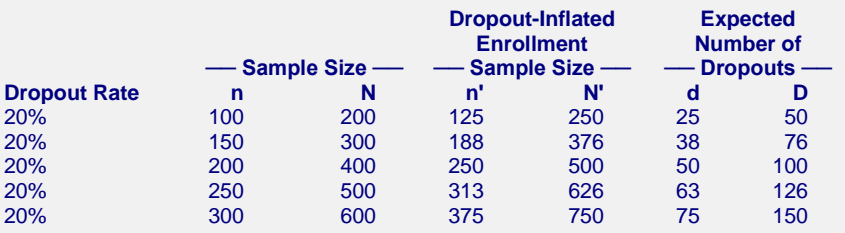

#### **Definitions**

Dropout Rate (DR) is the percentage of subjects (or items) that are expected to be lost at random during the course of the study and for whom no response data will be collected (i.e. will be treated as "missing").

n and N are the evaluable group and total sample sizes, respectively, at which power is computed (as entered by the user). If n subjects from each group are evaluated out of the n' subjects that are enrolled in the study, the design will achieve the stated power.  $N = 2n$ .

n' and N' are the number of subjects that should be enrolled in the study in order to end up with n and N evaluable subjects, based on the assumed dropout rate. n' is calculated by inflating n using the formula n'  $= n / (1 - DR)$ , with n' always rounded up. (See Julious, S.A. (2010) pages 52-53, or Chow, S.C., Shao, J., and Wang, H. (2008) pages 39-40.). N' = 2n'.

d and D are the expected number of group and total dropouts, respectively.  $d = n' - n$  and  $D = 2d$ .

## **Charts Section**

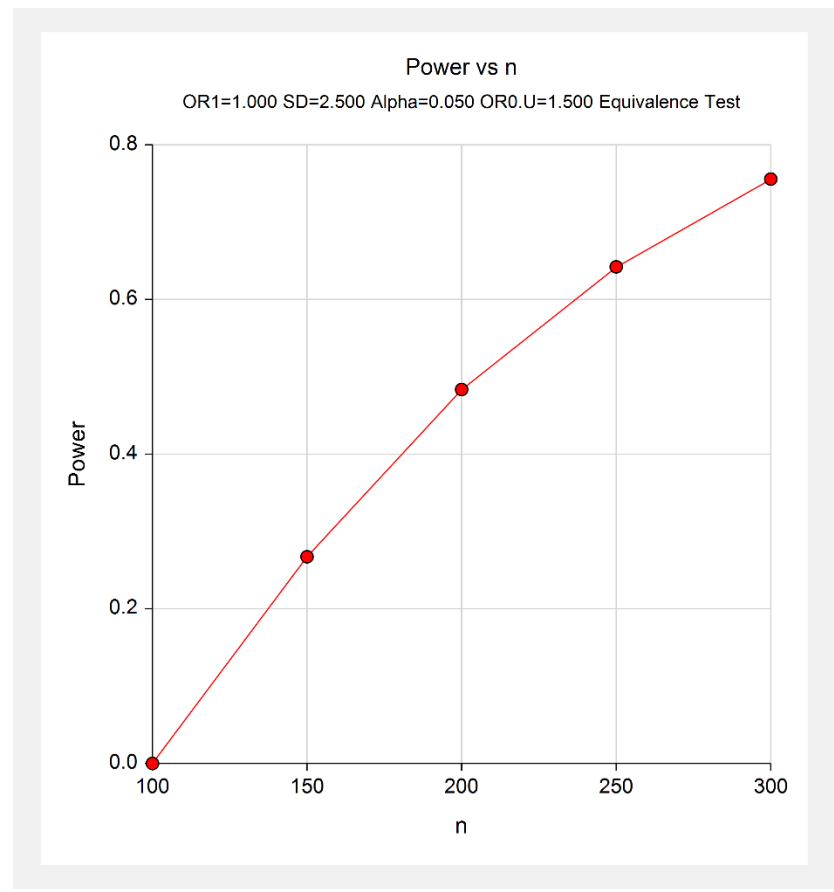

This report shows the values of each of the parameters, one scenario per row. This plot shows the relationship between sample size and power. We see that a sample size of greater than 300 per sequence is required for 80% power if the actual odds ratio is 1.

# **Example 2 – Calculating Sample Size when Estimating the Standard Deviation from a Previous Study (Validation using Hand Calculations)**

This example demonstrates how to calculate the sample size when estimating the standard deviation of the log odds ratio from data in a previous study using the method in Lui (2016) on page 42. In this example we'll find the sample size required to detect an odds ratio of 1 with 80% power at a significance level of 0.05 in an equivalence test of the hypotheses  $H_0: OR \leq 0.667$  or  $OR \geq 1.5$  versus  $H_4: 0.667 < OR < 1.5$ . The SD is estimated from discordant proportions in a previous study.

Table 3.2 of Lui (2016) on page 36 presents the following results from 279 subjects a simple 2x2 cross-over trial comparing two inhalation devices, A and B.

| SEQUENCE 1 (Control (A) $\rightarrow$ Treatment (B)) |  |
|------------------------------------------------------|--|
| Period 2                                             |  |

**SEQUENCE 2 (Treatment (B) → Control (A))**

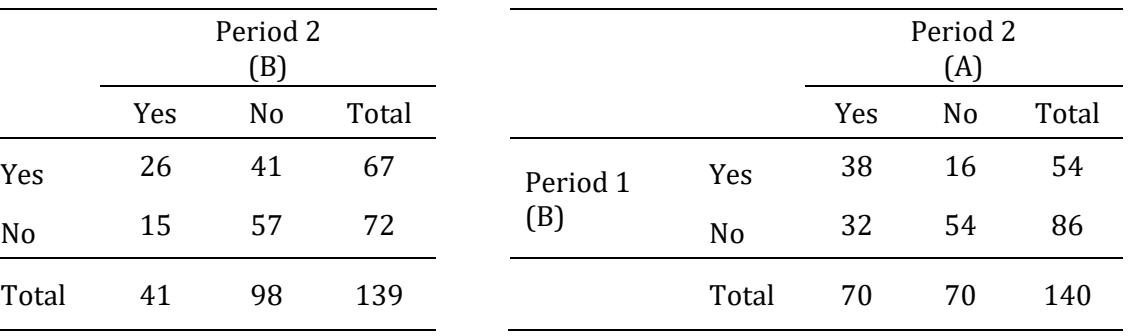

The discordant proportions are estimated as

Period 1 (A)

$$
\hat{P}_{01}^{(1)} = \frac{15}{139} = 0.1079
$$

$$
\hat{P}_{10}^{(1)} = \frac{41}{139} = 0.2950
$$

$$
\hat{P}_{01}^{(2)} = \frac{32}{140} = 0.2286
$$

$$
\hat{P}_{10}^{(2)} = \frac{16}{140} = 0.1143
$$

Using the method of Lui (2016) on page 42, SD is estimated as

$$
\widehat{SD} = \sqrt{\widehat{\sigma}^2}
$$
  
=  $\sqrt{\frac{1}{4} \left( \frac{1}{\widehat{P}_{01}^{(1)}} + \frac{1}{\widehat{P}_{10}^{(1)}} + \frac{1}{\widehat{P}_{02}^{(2)}} + \frac{1}{\widehat{P}_{10}^{(2)}} \right)}$   
=  $\sqrt{\frac{1}{4} \left( \frac{1}{0.1079} + \frac{1}{0.2950} + \frac{1}{0.2286} + \frac{1}{0.1143} \right)}$   
= 2.5388

**PASS** will calculate this SD value for you automatically when you input the discordant cell proportions.

#### **PASS Sample Size Software [NCSS.com](http://www.ncss.com/) Equivalence Tests for the Odds Ratio of Two Proportions in a 2x2 Cross-Over Design**

Since there is no example given for this calculation in the book, we'll validate this procedure using hand calculations. The power for per-sequence sample sizes of 335 and 336 calculated by hand using the equation on Lui (2016) page 43 is

Power = 
$$
\Phi\left(\frac{\log(OR_{0U}) - \log(OR_1)}{\frac{SD}{\sqrt{n}}} - Z_{1-\alpha}\right) - \Phi\left(\frac{\log(OR_{0L}) - \log(OR_1)}{\frac{SD}{\sqrt{n}}} + Z_{1-\alpha}\right)
$$
  
\nPower<sub>(n=335)</sub> =  $\Phi\left(\frac{\log(1.5) - \log(1)}{\frac{2.5388}{\sqrt{335}}} - 1.644854\right) - \Phi\left(\frac{\log\left(\frac{1}{1.5}\right) - \log(1)}{\frac{2.5388}{\sqrt{335}}} + 1.644854\right)$   
\n= 0.798846  
\nPower<sub>(n=336)</sub> =  $\Phi\left(\frac{\log(1.5) - \log(1)}{\frac{2.5388}{\sqrt{336}}} - 1.644854\right) - \Phi\left(\frac{\log\left(\frac{1}{1.5}\right) - \log(1)}{\frac{2.5388}{\sqrt{336}}} + 1.644854\right)$   
\n= 0.800379

These results indicate that the minimum required sample size per group is 336, since it is the smallest sample size that achieves the desired 80% power.

## **Setup**

This section presents the values of each of the parameters needed to run this example. First, from the PASS Home window, load the **Equivalence Tests for the Odds Ratio of Two Proportions in a 2x2 Cross-Over Design** procedure window by expanding **Proportions**, then **Cross-Over (2x2) Design**, then clicking on **Equivalence**, and then clicking on **Equivalence Tests for the Odds Ratio of Two Proportions in a 2x2 Cross-Over Design**. You may then make the appropriate entries as listed below, or open **Example 2** by going to the **File** menu and choosing **Open Example Template**.

#### **Option**

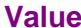

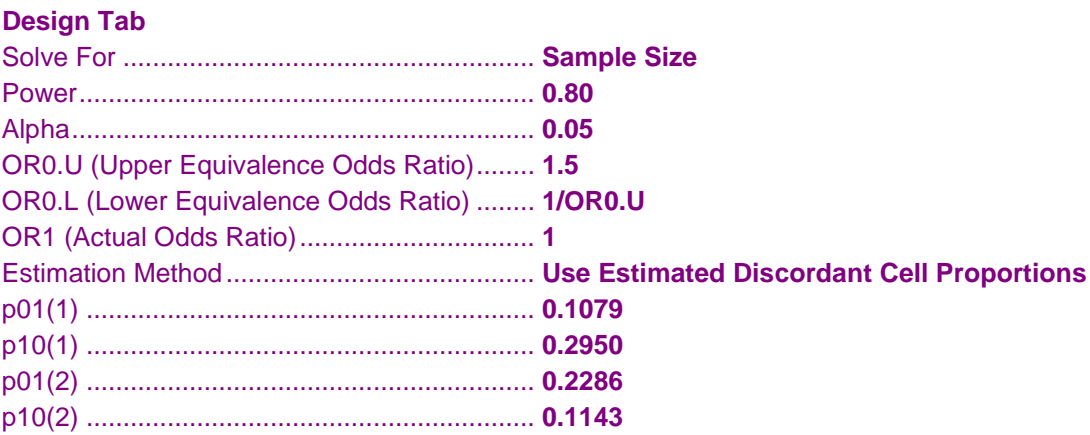

## **Output**

Click the Calculate button to perform the calculations and generate the following output.

## **Numeric Results**

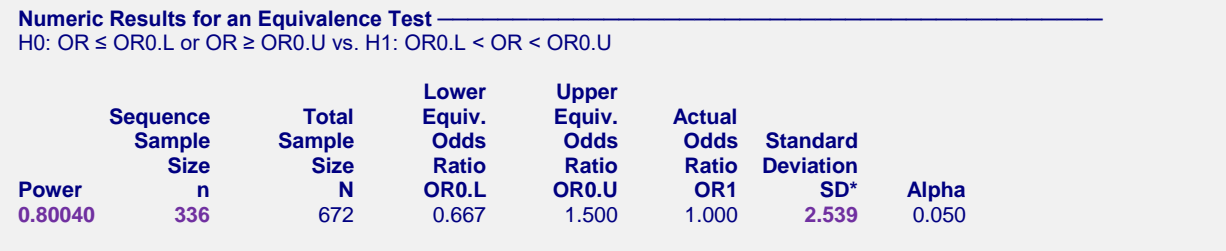

\* SD Estimated using Previously-Estimated Discordant Cell Proportions:  $p01(1) = 0.1079$ ,  $p10(1) = 0.295$ ,  $p01(2) = 0.2286$ ,  $p10(2) = 0.1143$ 

This report indicates that the estimated standard deviation using the method of Lui (2016) is 2.539 and the required sample size is 336 per sequence with 80.04% power. The discordant cell proportions are also listed. These values for SD, *n*, and power computed by **PASS** match our hand calculations above exactly.